## 1) What does the following do?

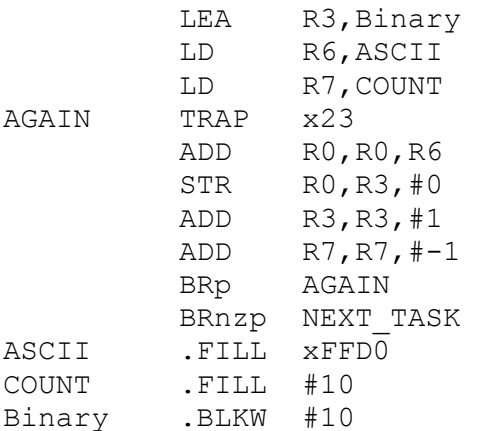

## 3) What does the following code do?

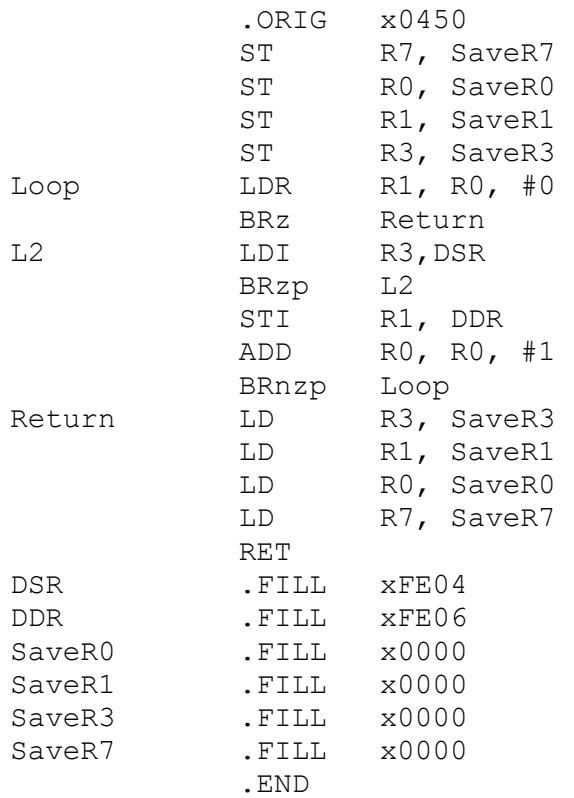

# 2) What does the following code do?

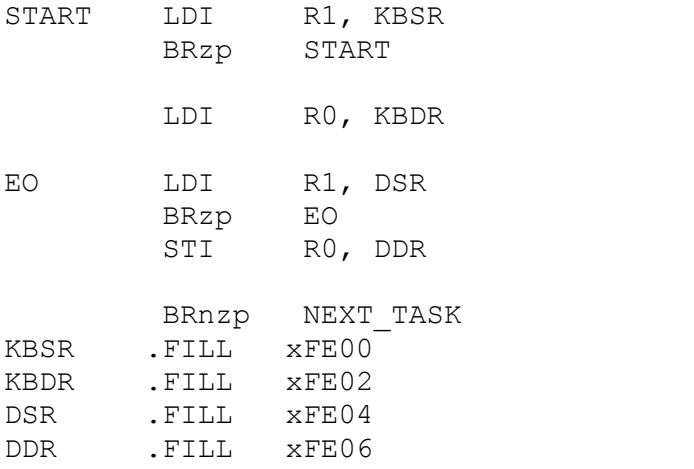

### 4)

# 5) What does the following code do?

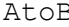

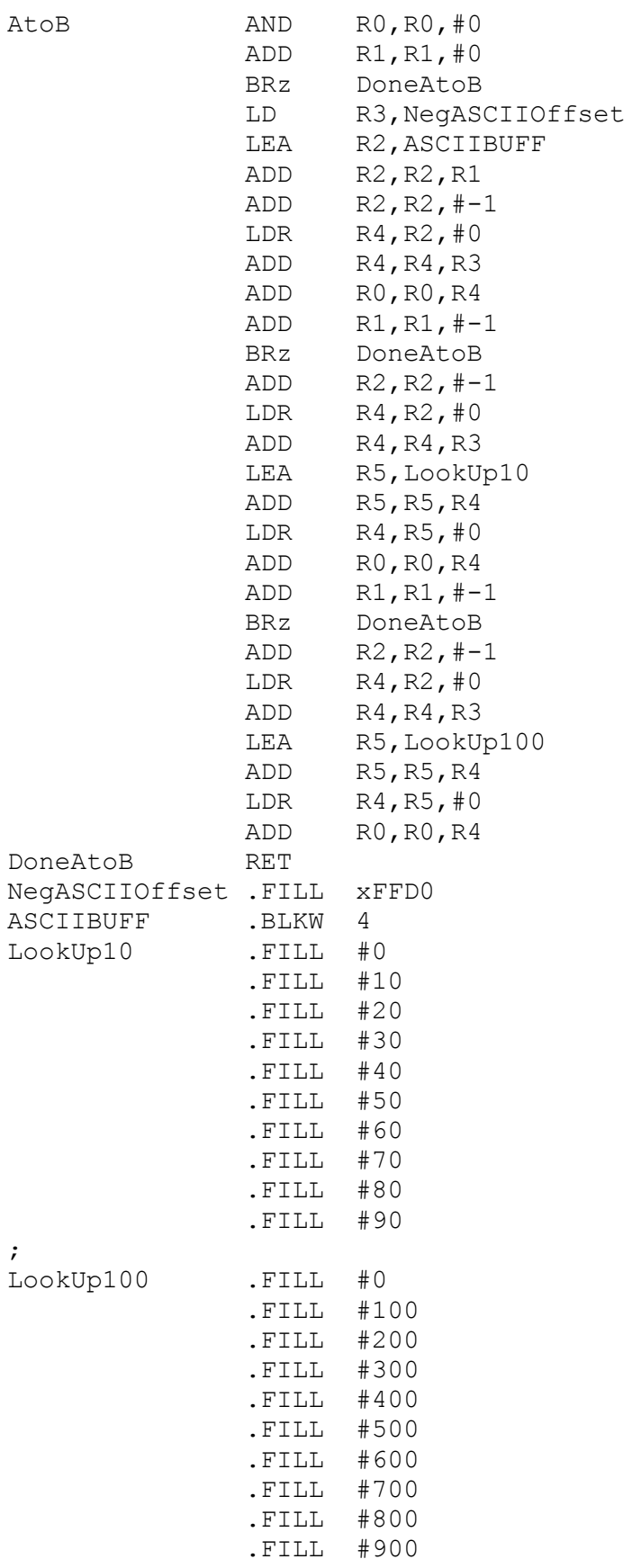